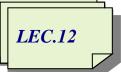

AL-Mustaqbal University College / Department of Medical Instrumentation Techniques Engineering Computer applications / Second Class / Second Semester 2021-2022 / Prepared By: Miami Abdul Aziz

## Nested Selection Structures

Both paths in a selection structure can include instructions that declare variables, perform calculations, and so on; both can also include other selection structures. When either a selection structure's true path or its false path contains another selection structure, the inner selection structure is referred to as a nested selection structure because it is contained (nested) entirely within the outer selection structure. Figure 2-31 shows the pseudocode and flowchart for the procedure in the Voter Eligibility application. The procedure contains an outer selection structure and a nested selection structure. The selection structures determine whether a person can vote and then display one of three messages. The appropriate message depends on the person's age and voter registration status. If the person is younger than 18 years old, the outer selection structure's false path displays the message "You are too young to vote." However, if the person is at least 18 years old, the nested selection structure displays one of two messages. The correct message to display is determined by the person's voter registration status. If the person is registered, then the appropriate message is "You can vote."; otherwise, it is "You must register before you can vote." After the appropriate message is displayed, the nested and outer selection structures end. Notice that the nested structure in Figure 2-31 is processed only when the outer structure's condition evaluates to True.

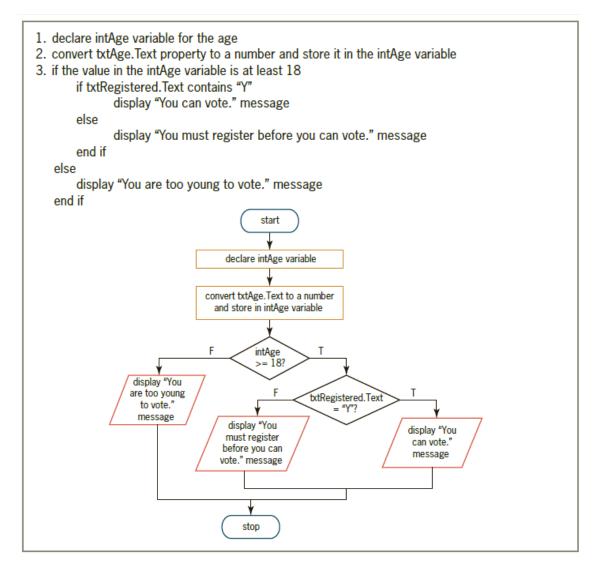

Figure 2-31 Pseudocode and flowchart for the Voter Eligibility procedure

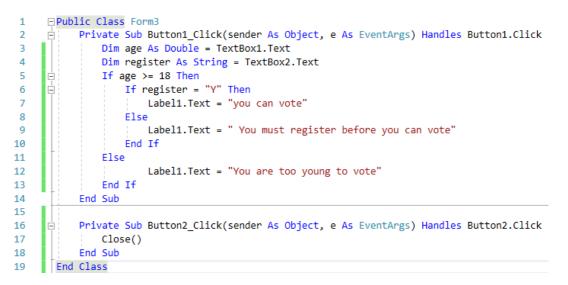

Figure 2-32 shows the code for the Pseudocode procedure in the Figure 2-31.

And the application design will be as the interface shown in Figure 2-33 indicates, the application displays the appropriate message on the label tool.

Assistant Lecturer Miami Abdul Aziz

| 🖶 Form3               |                                          | _       |      | × |
|-----------------------|------------------------------------------|---------|------|---|
| Age: Register<br>18 N |                                          | Display | Exit |   |
|                       | You must register before you<br>can vote | · ·     |      |   |
|                       |                                          |         |      |   |

Figure 2-33 User interface for the Voter Eligibility procedure

## **Common Errors in Selection Structures**

Figure B-11 lists four common errors made when writing selection structures.

Common Errors in Selection Structures

- 1. Using a compound condition rather than a nested selection structure.
- 2. Reversing the decisions in the outer and nested selection structures.
- 3. Using an unnecessary nested selection structure.
- 4. Including an unnecessary comparison in a condition.

It is easier to understand the errors listed above by viewing them in a procedure. The first three errors will be illustrated using a procedure that displays the daily fee for renting a car. The daily fee is \$55; however, there is an additional charge for renting a luxury car. The additional charge, either \$20 or \$30, depends on whether the customer belongs to the Car Rental Club. Notice that the car's classification determines whether the renter is charged an additional amount. If the car is classified as a luxury vehicle, then whether the customer is a club member determines the appropriate additional amount. In this case, the decision regarding the car's classification is the primary decision, while the decision regarding the car's membership status is the secondary decision. The pseudocode shown in Example 1 in Figure 2-34 contains the correct selection structures for this procedure. The selection structures in Examples 2 through 4 illustrate the first three errors.

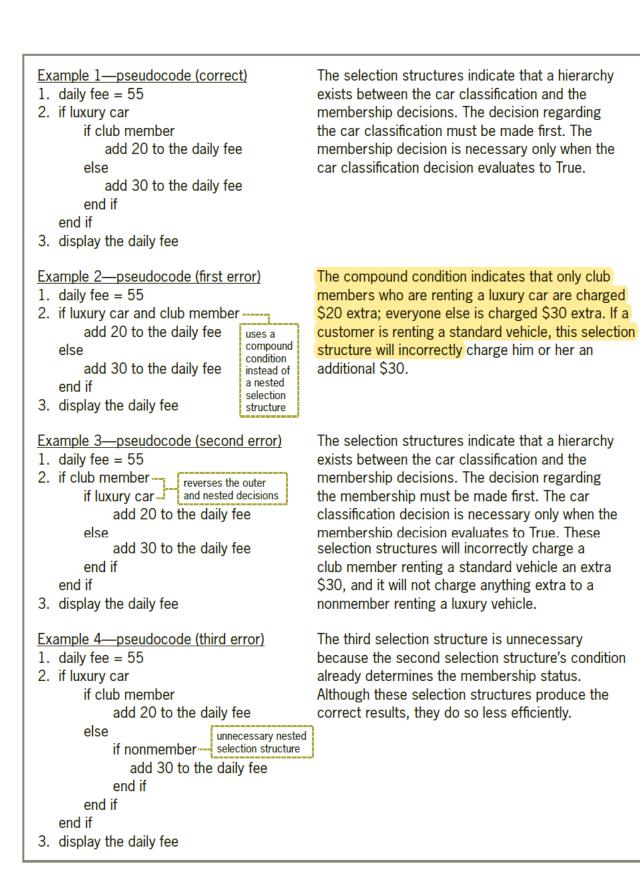

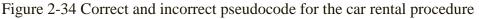

The fourth error will be illustrated using a procedure that displays the price of an item. The item price is based on the quantity purchased, as shown in Figure 2-35. Example 1 in the figure shows the correct selection structures for this procedure; the selection structures in Example 2 illustrate the fourth error. Although Example 2's selection structures produce the correct results, they do so in a less efficient manner than the ones shown in Example 1

| <u>Information</u><br>Quantity purchased<br>Less than or equal to 0<br>1–99<br>100 or more | Price per item<br>\$0.00<br>\$9.50<br>\$7.75 |                                     |
|--------------------------------------------------------------------------------------------|----------------------------------------------|-------------------------------------|
| Example 1—pseudocode (correct)                                                             |                                              | Example 2—pseudocode (fourth error) |
| 1. if quantity <= 0                                                                        |                                              | 1. if quantity <= 0                 |
| price = 0                                                                                  |                                              | price = 0                           |
| else                                                                                       |                                              | else                                |
| if quantity < 100                                                                          |                                              | if quantity > 0 and quantity < 100  |
| price = 9.50                                                                               |                                              | price = 9.50                        |
| else                                                                                       |                                              | else                                |
| price = 7.75                                                                               |                                              | price = 7.75                        |
| end if                                                                                     |                                              | end if                              |
| 2. display the price                                                                       |                                              | 2. display the price                |

Figure 2-35 Correct and incorrect pseudocode for the item price procedure